### <span id="page-0-0"></span>Оффлайн-просмотр ленты ВКонтакте

Erop Суворов

Практика, осень 2015-зима 2016

Понедельник, 21 марта 2016 года

 $QQ$ 

Егор Суворов (СПб АУ) <sup>Оффлайн</sup>-просмотр ленты ВКонтакте 21.03.2016 1/10

### Мотивация

- В мире много мест с плохой связью, где приходится чем-то занимать время
- Лента ВК занимает всё доступное время, но без интернета её не полистать
- Официальные клиенты не подходят:
	- Могут выкидывать уже загруженные данные
	- Не кэшируют страницы по приложенным к постам ссылкам

 $\Omega$ 

 $\overline{AB}$   $\rightarrow$   $\overline{AB}$   $\rightarrow$   $\overline{AB}$ 

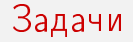

- Реализовать offline-first клиент ВК для просмотра ленты новостей
- Агрессивное кэширование, даже если какие-то фрагменты ленты остаются неподгруженными
- Автоматическое скачивание веб-страниц, на которые ссылаются записи (с зависимостями)
- Подгрузка ленты с любого места по запросу

 $QQ$ 

 $3 / 10$ 

### Пример разрыва ленты-1

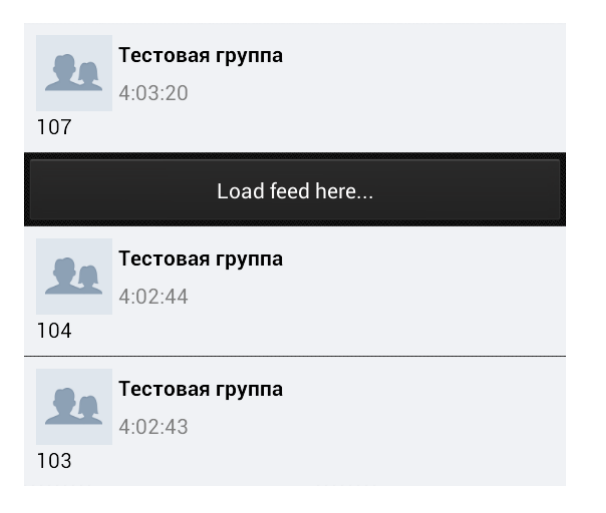

Егор Суворов (СПб АУ) Оффлайн-просмотр ленты ВКонтакте

 $4 / 10$ 21.03.2016

K ロ ▶ K 個 ▶ K 로 ▶ K 로 ▶ 『 로 │ K 9 Q Q

# Пример разрыва ленты-2

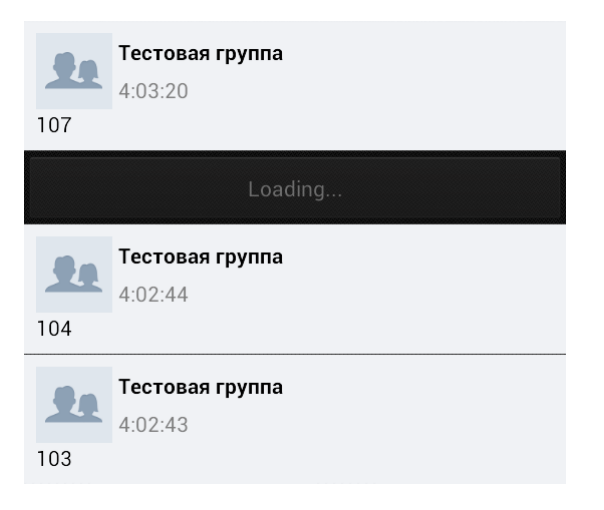

Егор Суворов (СПб АУ) Оффлайн-просмотр ленты ВКонтакте

 $5/10$ 21.03.2016

K ロ ▶ K 個 ▶ K 로 ▶ K 로 ▶ 『 로 │ K 9 Q Q

# Пример разрыва ленты-3

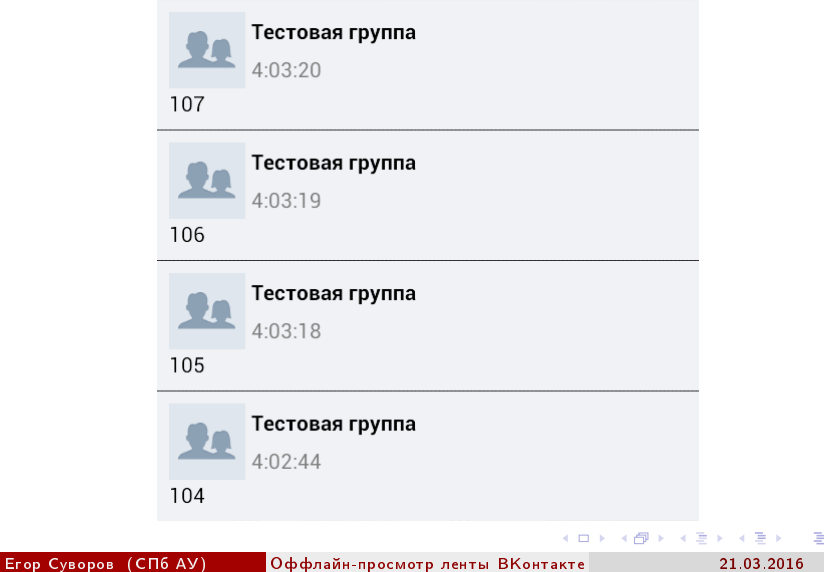

 $299$ 

 $6/10$ 

## Части приложения

Используются библиотеки:

- ORMLite общение с базой данных (SQLite)
- $\bullet$  JSoup парсинг и изменение HTML
- VK Android Library взаимодействие с VK API

Дописано самостоятельно:

- Java-обёртки для VK API, работающего с лентой новостей
- $\bullet$  Модификация HMTL-страницы для offline-просмотра

 $QQ$ 

## Сложные места

Удалось решить:

- Логика хранения фрагментированной ленты
- Адаптер для ListView для прокрутки длинных фрагментированных списков с возможностью догрузки в процессе
- Открытие HTML-файла с локального диска в браузере

Не реализовано:

- Поддержка всех типов вложений
- Комментарии и лайки
- Прозрачное управление кэшированием
- Обновление кэша

 $QQQ$ 

## Изменения с декабря

- Функциональность не изменилась
- Добавлены автоматические проверки стиля кода при помощи checkstyle
- Проверка кода, дописанного к VK SDK, делается по другим правилам

 $QQ$ 

 $A \equiv 3$ 

#### <span id="page-9-0"></span>Ссылки

- · egor\_suvorov@mail.ru
- · github.com/yeputons/ofeed
- yeputons.net/pub/ofeed.apk

 $298$ 

Þ  $\rightarrow$ 

 $\leftarrow$   $\Rightarrow$   $\rightarrow$ 

4 D F

∢ 母